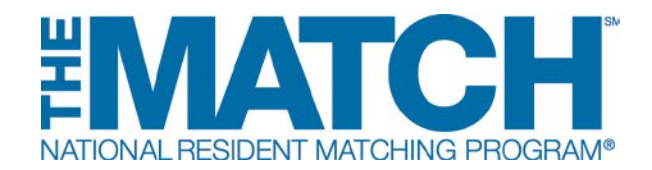

## **2017 Match Week and SOAP® Schedule**

**All times are Eastern Time | All information available in R3 system**

*Report releases for schools, programs, and institutions highlighted in blue*

**10:30 a.m.** School officials access *Unmatched Applicants Report* (embargoed until 11:00 a.m.)

View **[SOAP toolkit for Applicants and Schools](http://www.nrmp.org/residency/soap/soap-for-applicants-and-schools/)**

**Supplemental Offer and Acceptance Program® (SOAP® ) begins**

**MAR 13**

> **11:00 a.m.** Applicants learn if they matched via email and the R3® system. SOAP-eligible unmatched and partially matched applicants have access to the *List of Unfilled Programs* in the R3 system. SOAP applicants are encouraged to consult with their medical school advisors

> > View **[SOAP toolkit](http://www.nrmp.org/residency/soap/) for Applicants and Schools**

Programs learn if they filled via email and the R3 system

View **[SOAP toolkit for Programs and Institutions](http://www.nrmp.org/residency/soap/soap-for-programs-and-institutions/)**

Schools receive *List of Unfilled Programs* via email and the R3 system

*Regional Match Statistics* report available to all registered users

- **2:00 p.m.** SOAP applicants can start preparing and sending applications in the AAMC ERAS® [system](https://www.aamc.org/students/medstudents/eras/)
	- **Applicants and their representatives CANNOT communicate with a program until contacted by that program**
- **3:00 p.m.** Programs can begin viewing SOAP applications in the AAMC [ERAS system](https://www.aamc.org/services/eras/programs/) and contacting applicants upon receipt of an application
	- **NO offers or commitments are allowed outside of the R3 system**

**MAR 14 11:30 a.m. Programs begin creating SOAP preference lists in the R3 system** 

- Programs continue to communicate with SOAP applicants
- Applicants greyed out in the R3 system search are unavailable for the program
- **Applicants do not submit a preference list for SOAP**

## **MAR 15 SOAP Round 1 11:55 a.m.** Program preference list certification deadline for Round 1 offers **12:00 p.m.** Applicants begin receiving offers by logging in to the R3 system. Applicants accept or reject offer(s) once all offers have been generated **Rejected offers will not be made again to the same applicant Program positions rejected by applicants will NOT be issued to other potential candidates until the start of the next offer round** Schools begin viewing the *SOAP Schools Report* (updated in real time) to track students/graduates **2:00 p.m.** Applicant deadline to accept or reject Round 1 offers in R3 system **2:05 p.m.** *List of Unfilled Programs* updated in R3 system for SOAP-eligible applicants  **SOAP Round 2 2:55 p.m.** Program deadline to modify and re-certify preference list before Round 2, if needed **3:00 p.m.** Applicants begin receiving offers in the R3 system **5:00 p.m. 5:05 p.m.** Applicant deadline to accept or reject Round 2 offers *List of Unfilled Programs* updated in R3 system for SOAP-eligible applicants **MAR 16 8:00 a.m.** Confidential *Advance Data Tables* posted to R3 system for schools, programs, and institutions Schools begin viewing confidential Match results reports and print Match notification letters  **SOAP Round 3 8:55 a.m.** Program deadline to modify and re-certify preference list before Round 3, if needed **9:00 a.m.** Applicants begin receiving offers in the R3 system **11:00 a.m.** Applicant deadline to accept or reject Round 3 offers **SOAP ends** Programs can create positions for partially matched applicants to establish a full course of training

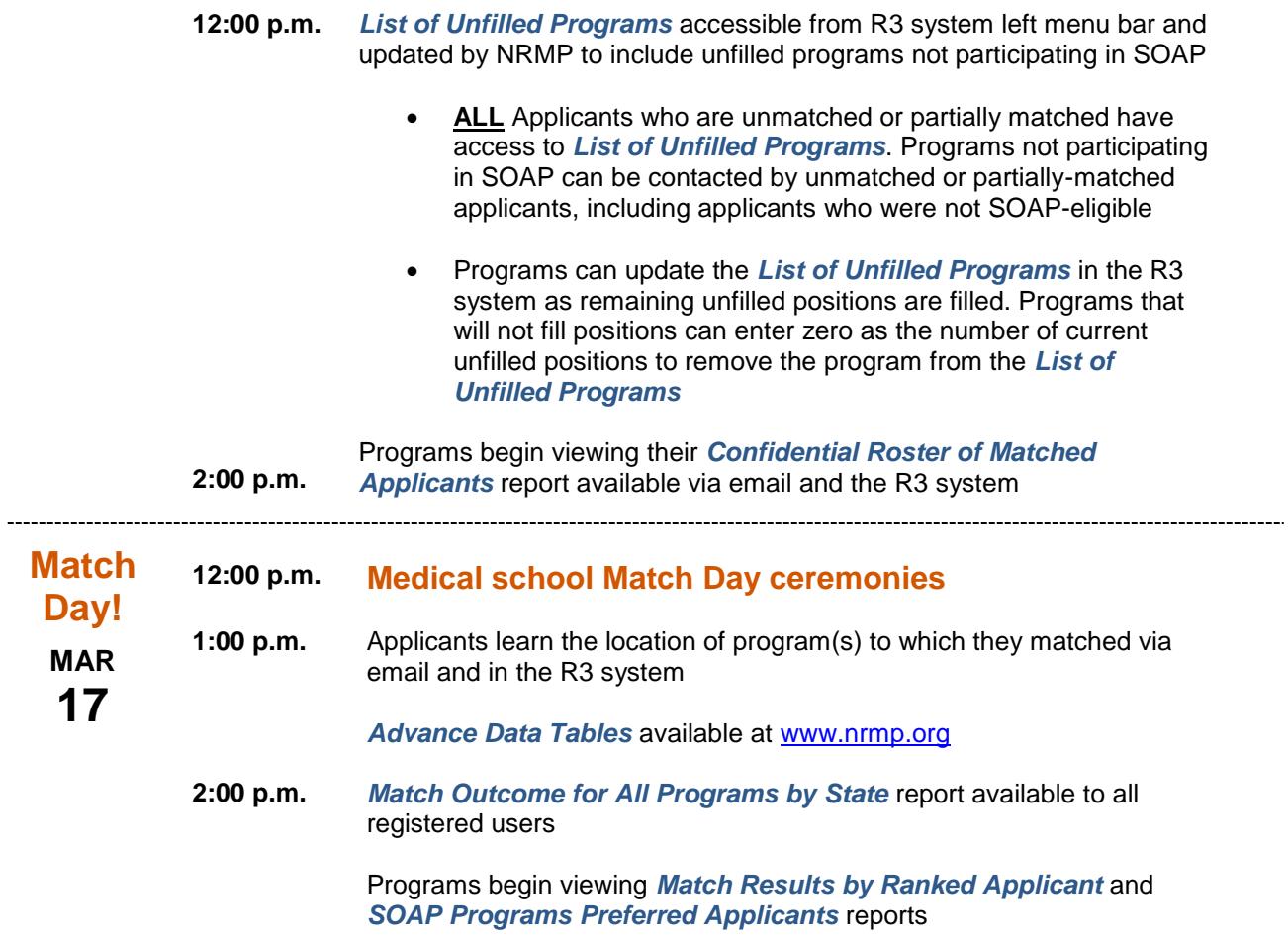